# **МИНИСТЕРСТВО НАУКИ И ВЫСШЕГО ОБРАЗОВАНИЯ РОССИЙСКОЙ ФЕДЕРАЦИИ**

### **Федеральное государственное бюджетное образовательное учреждение высшего образования**

«ТОМСКИЙ ГОСУДАРСТВЕННЫЙ УНИВЕРСИТЕТ СИСТЕМ УПРАВЛЕНИЯ И РАДИОЭЛЕКТРОНИКИ» (ТУСУР)

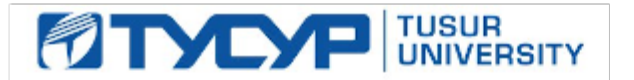

УТВЕРЖДАЮ Проректор по учебной работе

Документ подписан электронной подписью Сертификат: a1119608-cdff-4455-b54e-5235117c185c<br>Владелец: Сенченко Павел Васильевич Действителен: с 17.09.2019 по 16.09.2024

#### РАБОЧАЯ ПРОГРАММА ДИСЦИПЛИНЫ

### **ПАКЕТЫ ПРИКЛАДНЫХ ПРОГРАММ**

Уровень образования: **высшее образование - бакалавриат** Направление подготовки / специальность: **38.03.01 Экономика** Направленность (профиль) / специализация: **Финансы и кредит** Форма обучения: **очная** Факультет: **Экономический факультет (ЭФ)** Кафедра: **Кафедра экономики (Экономики)** Курс: **4** Семестр: **7** Учебный план набора 2021 года

#### Объем дисциплины и виды учебной деятельности

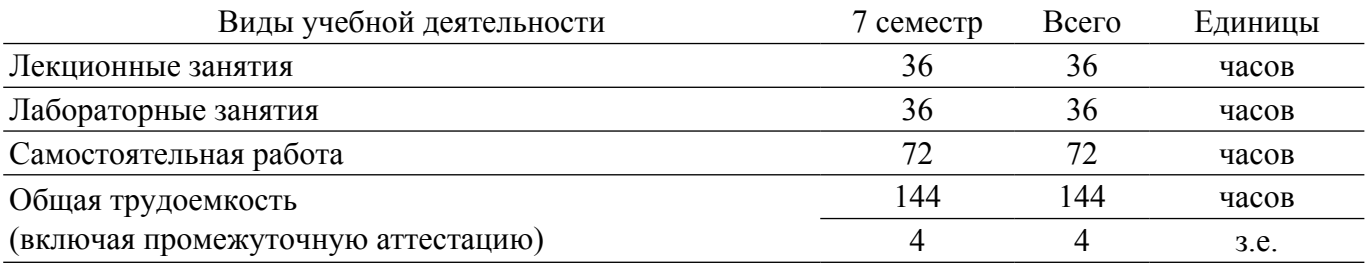

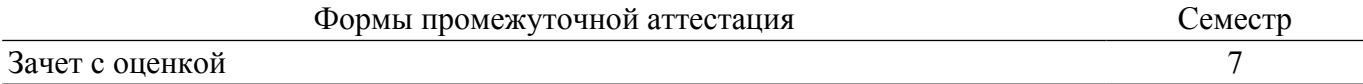

### 1. Общие положения

### 1.1. Цели дисциплины

1. Основной целью данной дисциплины является формирование у студентов способности выполнять необходимые для составления экономических разделов планов расчеты и обосновывать их, использовать современные технические средства и информационные технологии для решения поставленных залач.

#### 1.2. Задачи дисциплины

1. Дать основные понятия корпоративных информационных систем.

2. Дать возможность студентам приобрести практические навыки, необходимые для овладения основными способами и средствами информационного взаимодействия, получения, хранения, переработки, интерпретации информации.

3. Развить способность к формализации и обобщения сведений о предметной области для создания баз данных с учетом ограничений используемых методов исследования.

4. Дать навыки работы с информационными базами данных, необходимыми для аналитической работы по оценке и управлению проектами.

### 2. Место дисциплины в структуре ОПОП

Блок лисциплин: Б1. Лисциплины (молули).

Часть блока дисциплин: Часть, формируемая участниками образовательных отношений.

Модуль дисциплин: Модуль технологического предпринимательства (minor).

Индекс дисциплины: Б1.В.03.ДВ.04.03.

Реализуется с применением электронного обучения, дистанционных образовательных технологий.

### 3. Перечень планируемых результатов обучения по лиспиплине, соотнесенных с индикаторами достижения компетенций

Процесс изучения дисциплины направлен на формирование следующих компетенций в соответствии с ФГОС ВО и основной образовательной программой (таблица 3.1):

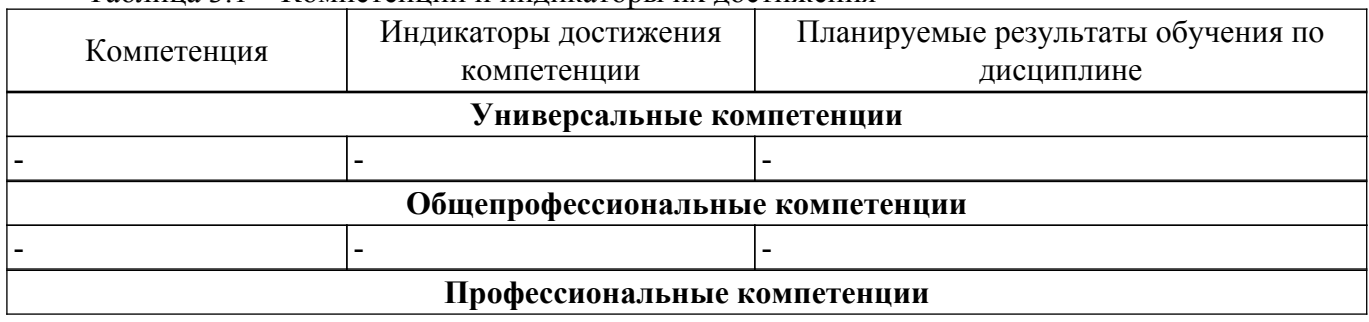

Таблица 3 1 – Компетенции и инликаторы их лостижения

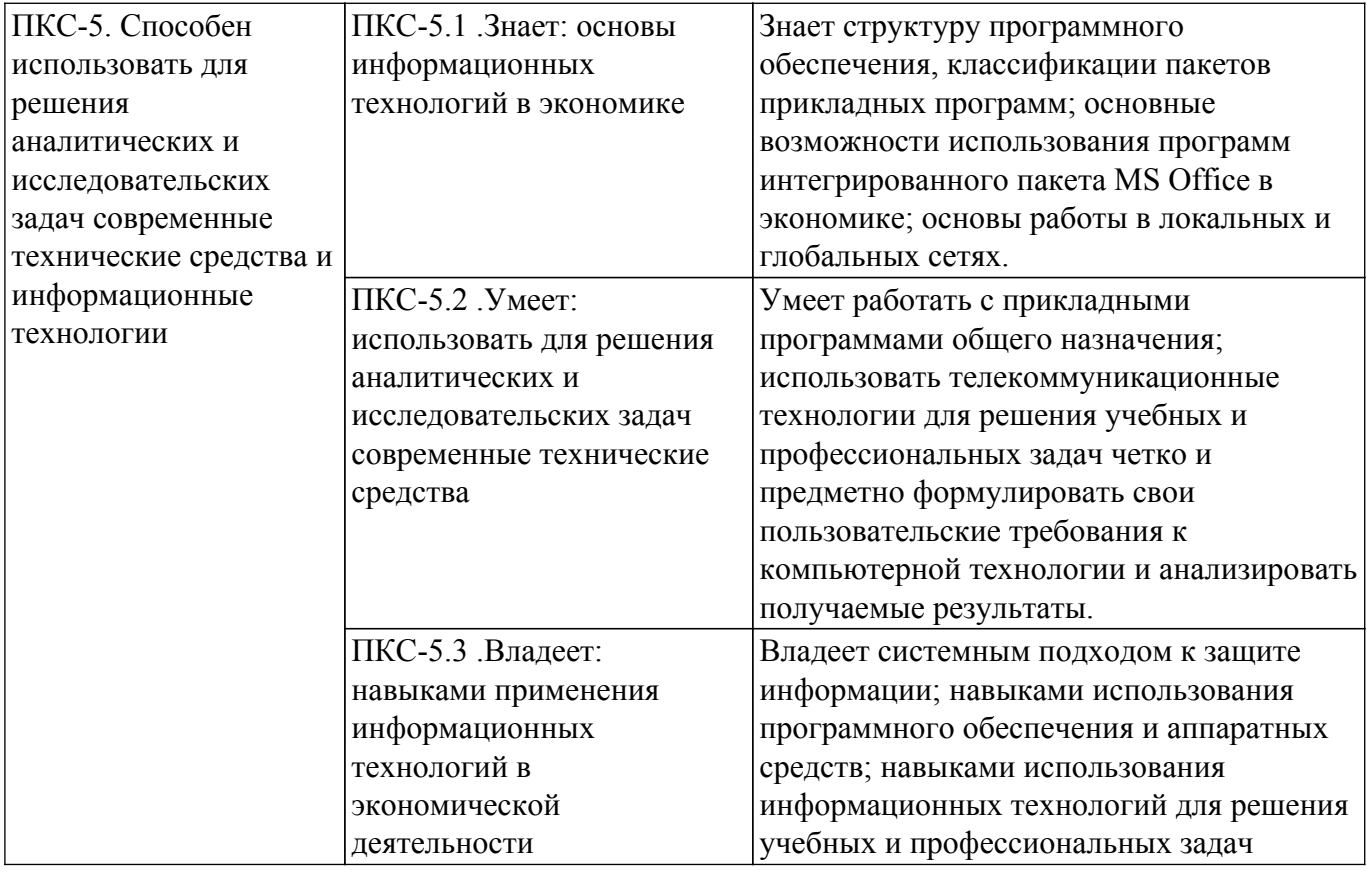

#### **4. Объем дисциплины в зачетных единицах с указанием количества академических часов, выделенных на контактную работу обучающихся с преподавателем и на самостоятельную работу обучающихся**

Общая трудоемкость дисциплины составляет 4 зачетных единиц, 144 академических часов. Распределение трудоемкости дисциплины по видам учебной деятельности представлено в таблице 4.1.

Таблица 4.1 – Трудоемкость дисциплины по видам учебной деятельности

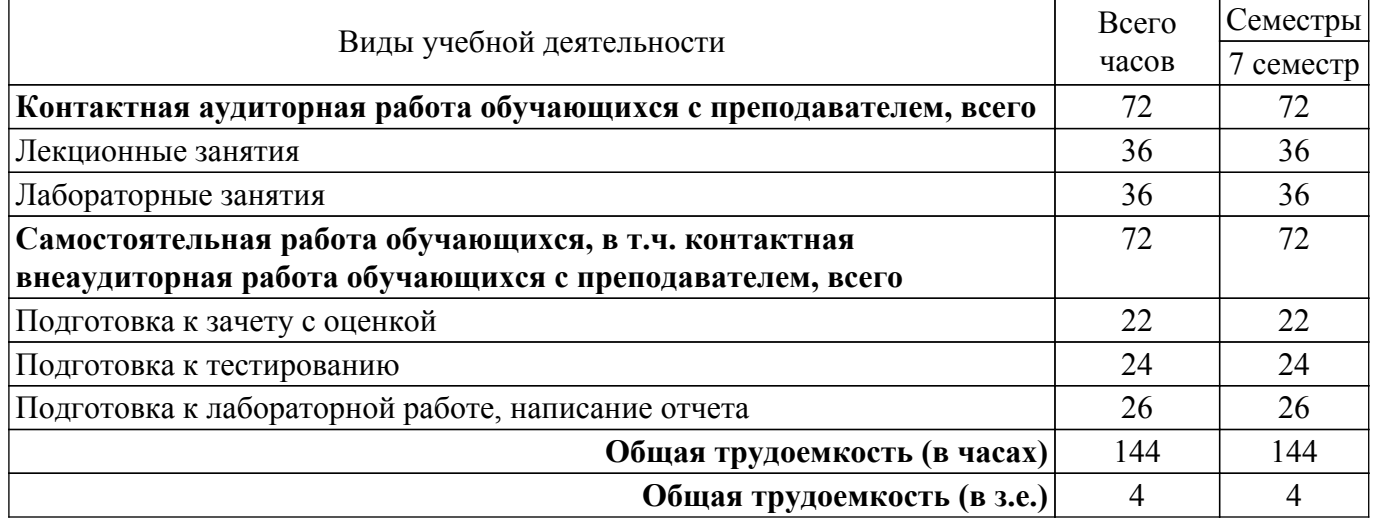

#### **5. Структура и содержание дисциплины**

### **5.1. Разделы (темы) дисциплины и виды учебной деятельности**

Структура дисциплины по разделам (темам) и видам учебной деятельности приведена в таблице 5.1.

Таблица 5.1 – Разделы (темы) дисциплины и виды учебной деятельности

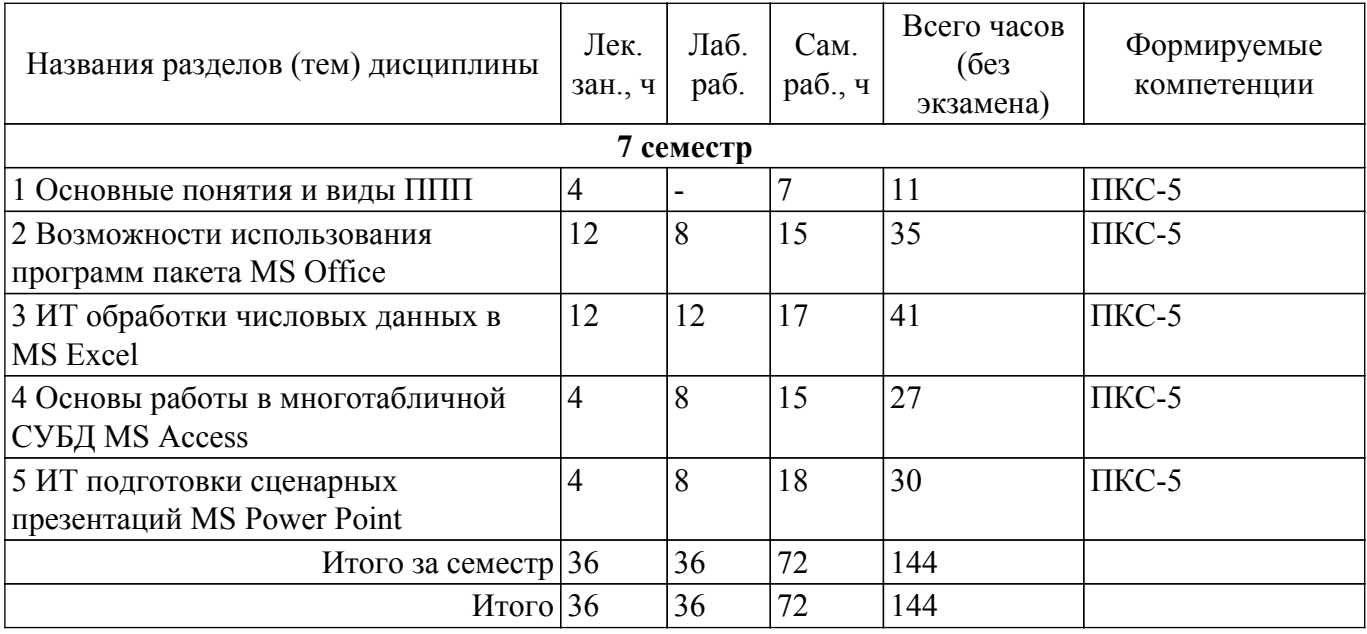

# **5.2. Содержание разделов (тем) дисциплины**

Содержание разделов (тем) дисциплины (в т.ч. по лекциям) приведено в таблице 5.2. Таблица 5.2 – Содержание разделов (тем) дисциплины (в т.ч. по лекциям)

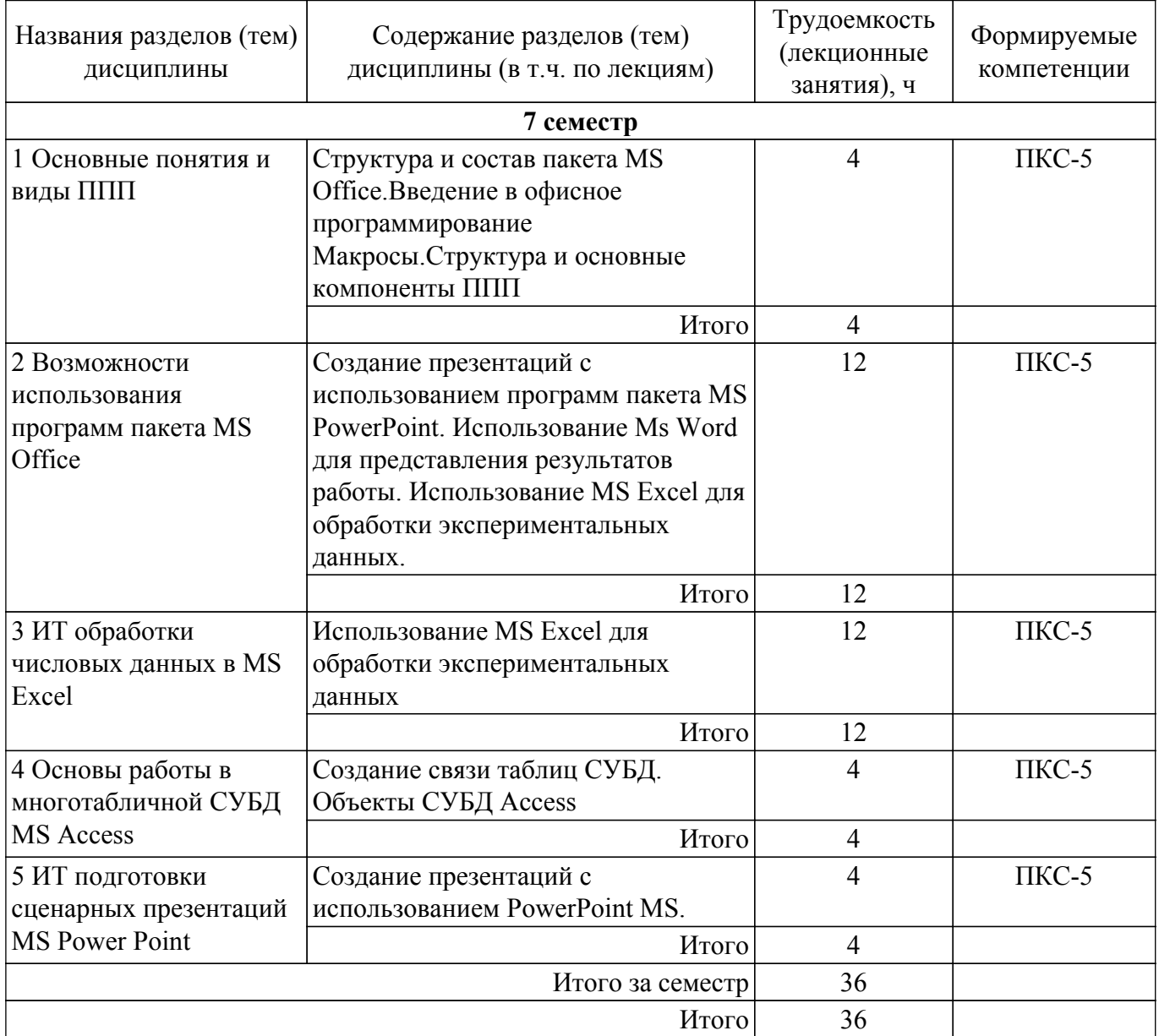

### **5.3. Практические занятия (семинары)**

Не предусмотрено учебным планом

### **5.4. Лабораторные занятия**

Наименование лабораторных работ приведено в таблице 5.4. Таблица 5.4 – Наименование лабораторных работ

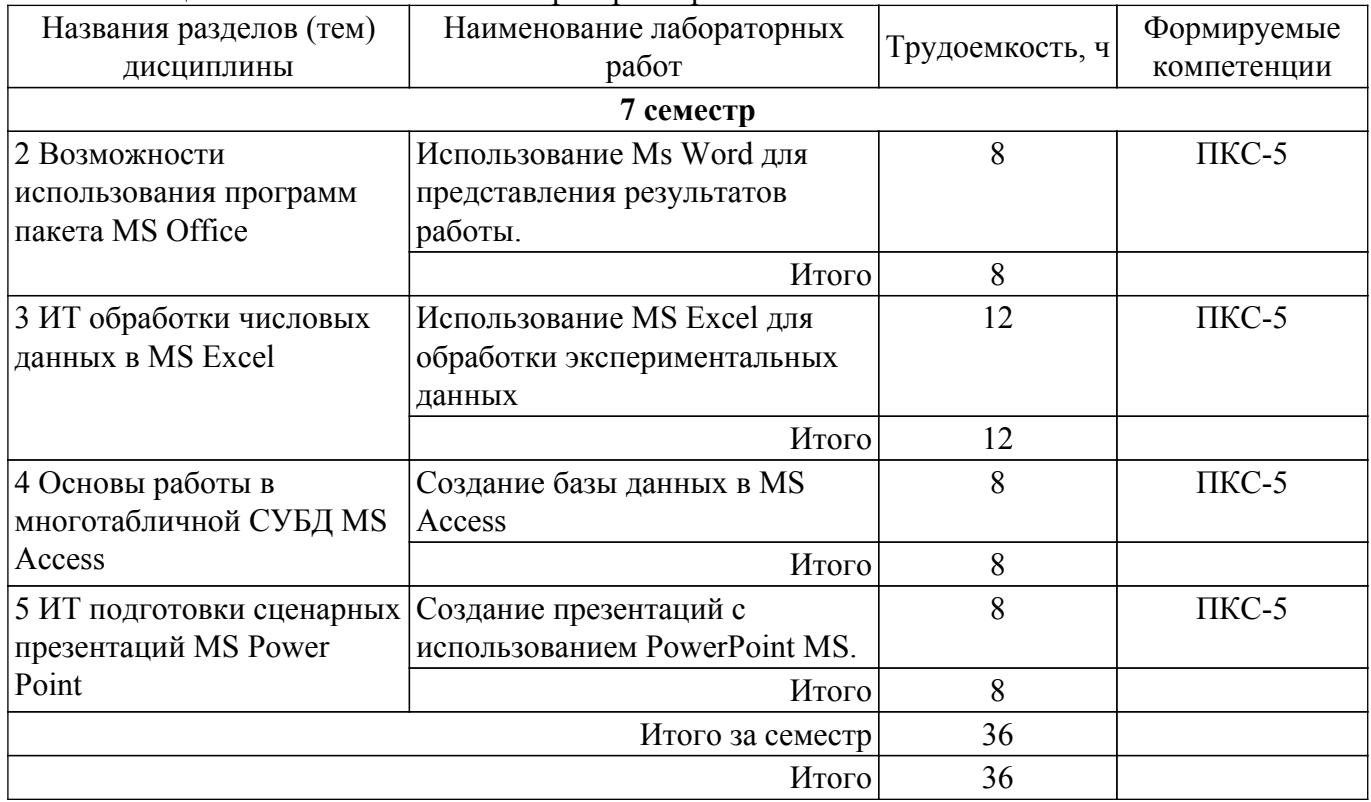

# **5.5. Курсовой проект / курсовая работа**

Не предусмотрено учебным планом

### **5.6. Самостоятельная работа**

Виды самостоятельной работы, трудоемкость и формируемые компетенции представлены в таблице 5.6.

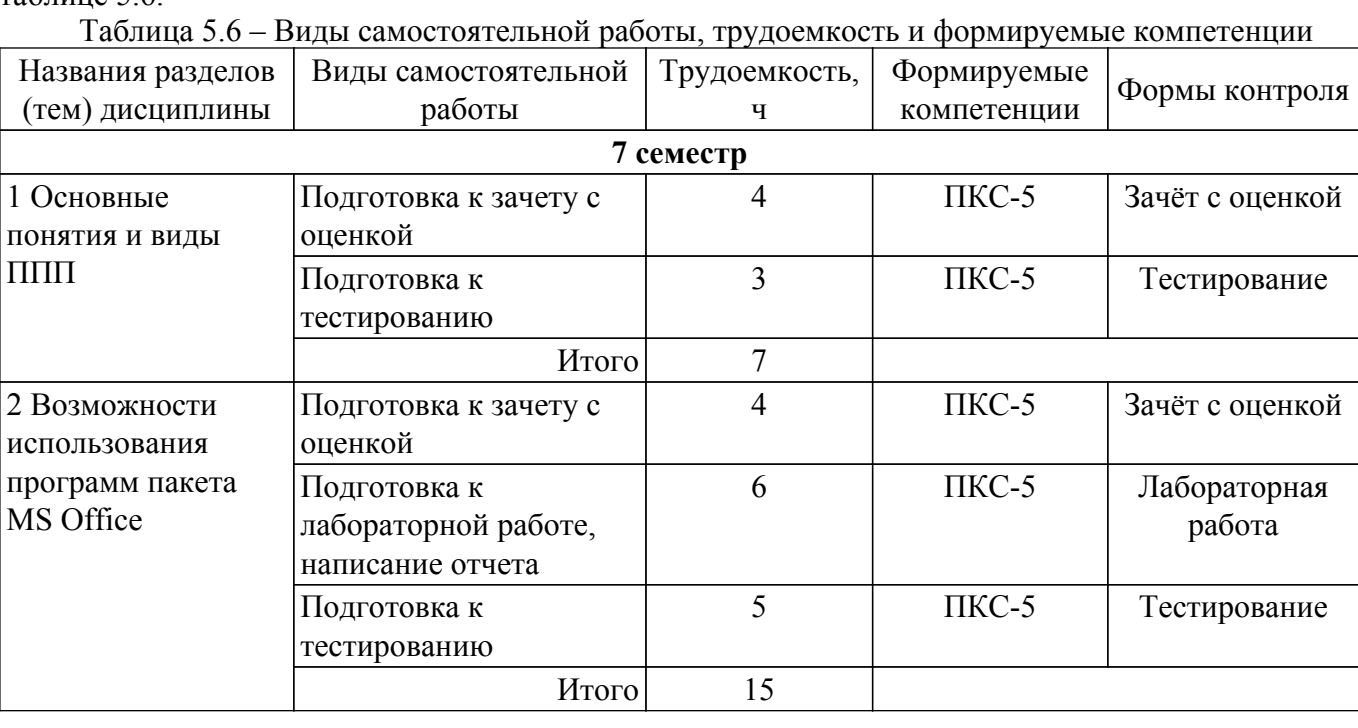

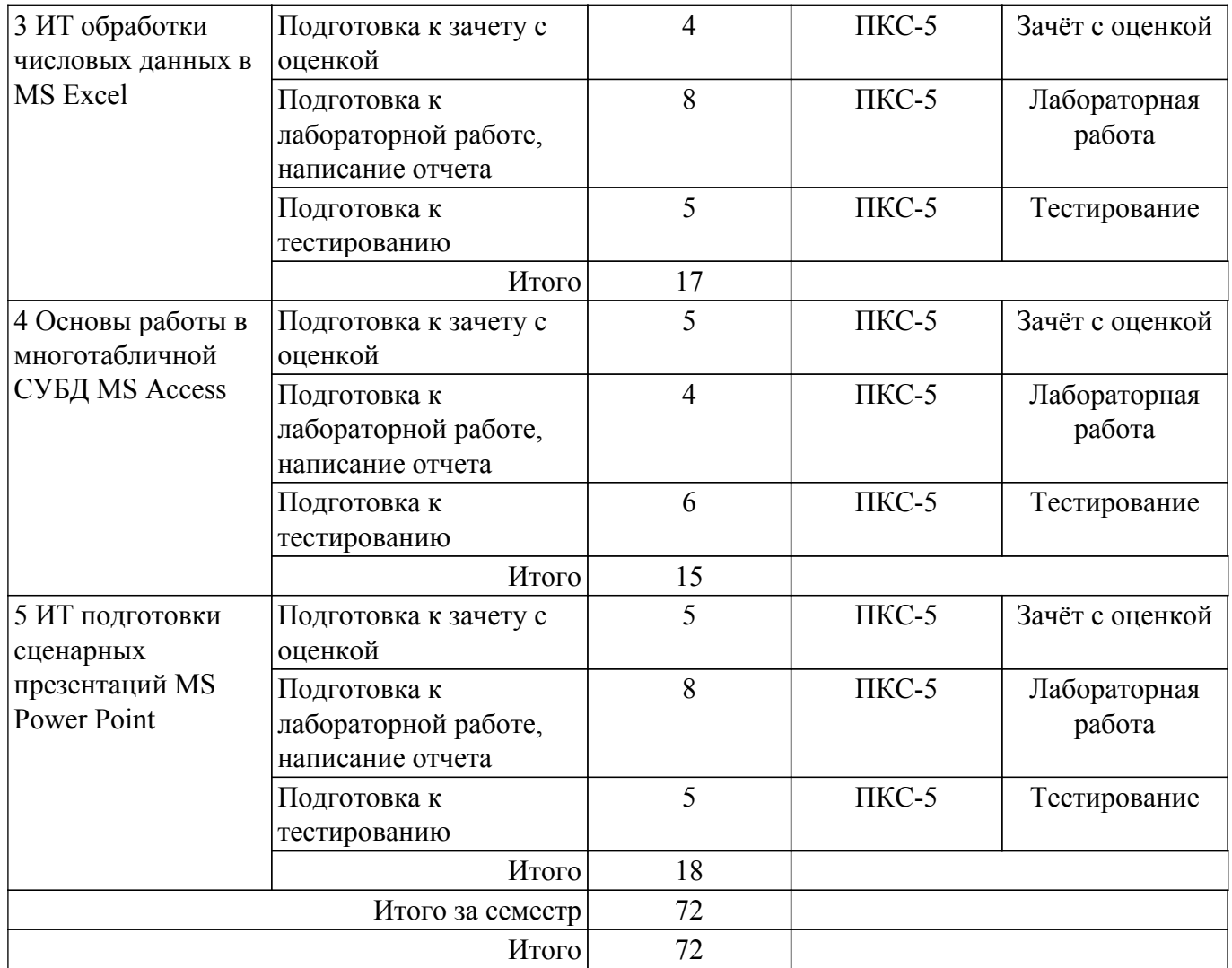

### **5.7. Соответствие компетенций, формируемых при изучении дисциплины, и видов учебной деятельности**

Соответствие компетенций, формируемых при изучении дисциплины, и видов учебной деятельности представлено в таблице 5.7.

Таблица 5.7 – Соответствие компетенций, формируемых при изучении дисциплины, и видов занятий

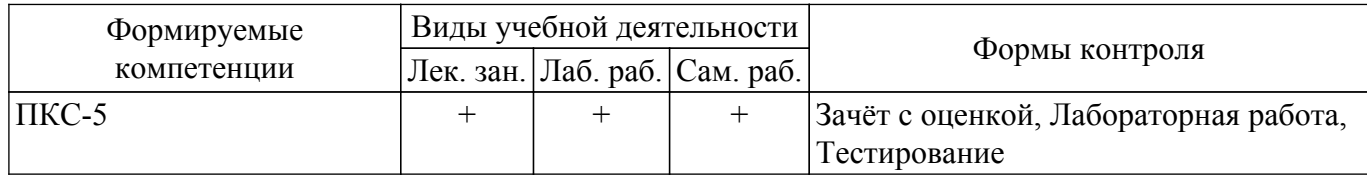

### **6. Рейтинговая система для оценки успеваемости обучающихся**

#### **6.1. Балльные оценки для форм контроля**

Балльные оценки для форм контроля представлены в таблице 6.1. Таблица 6.1 – Балльные оценки

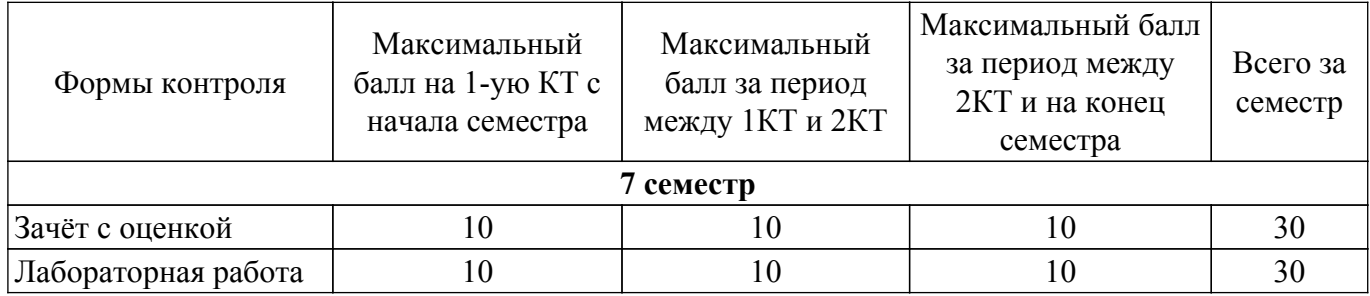

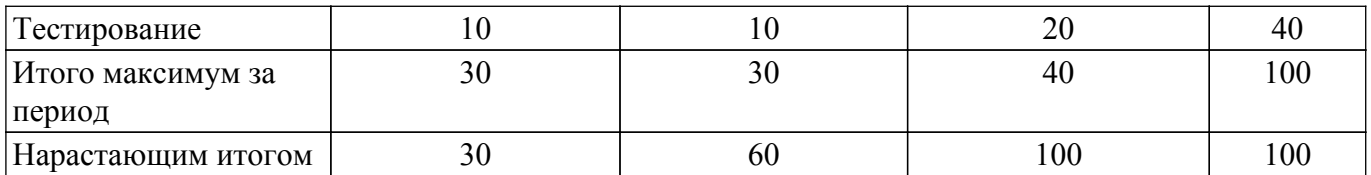

### **6.2. Пересчет баллов в оценки за текущий контроль**

Пересчет баллов в оценки за текущий контроль представлен в таблице 6.2. Таблица 6.2 – Пересчет баллов в оценки за текущий контроль

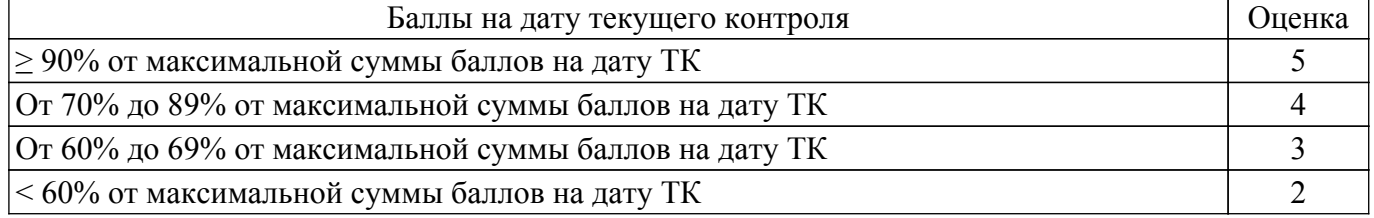

# **6.3. Пересчет суммы баллов в традиционную и международную оценку**

Пересчет суммы баллов в традиционную и международную оценку представлен в таблице 6.3.

Таблица 6.3 – Пересчет суммы баллов в традиционную и международную оценку

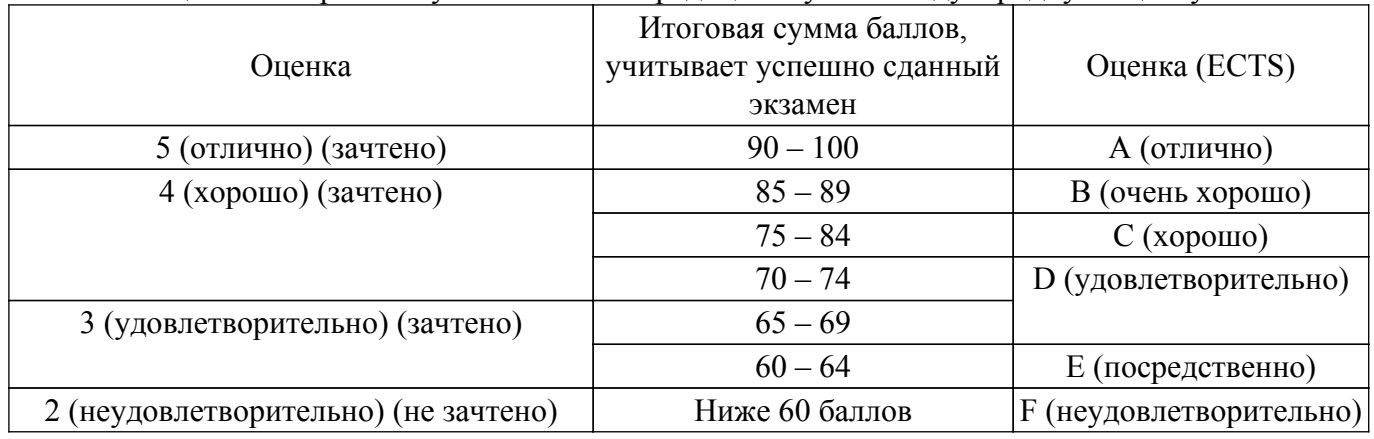

# **7. Учебно-методическое и информационное обеспечение дисциплины**

# **7.1. Основная литература**

1. Нетёсова, О. Ю. Информационные технологии в экономике : учебное пособие для среднего профессионального образования / О. Ю. Нетёсова. — 3-е изд., испр. и доп. — Москва : Издательство Юрайт, 2022. — 178 с. — (Профессиональное образование). — ISBN 978-5-534-09107-6. [Электронный ресурс]: — Режим доступа: [https://urait.ru/book/informacionnye-tehnologii-v-ekonomike-491753.](https://urait.ru/book/informacionnye-tehnologii-v-ekonomike-491753)

# **7.2. Дополнительная литература**

1. Информационно-аналитические системы управления: Учебное пособие / Н. В. Зариковская - 2018. 107 с. [Электронный ресурс]: — Режим доступа: [https://edu.tusur.ru/publications/8233.](https://edu.tusur.ru/publications/8233)

2. Информационные технологии: Учебное пособие / Б. Ф. Ноздреватых, Д. О. Ноздреватых, П. А. Карпушин - 2019. 178 с. [Электронный ресурс]: — Режим доступа: [https://edu.tusur.ru/publications/9019.](https://edu.tusur.ru/publications/9019)

3. Информационные системы: Учебное пособие / Е. С. Шандаров - 2012. 100 с. [Электронный ресурс]: — Режим доступа: [https://edu.tusur.ru/publications/2032.](https://edu.tusur.ru/publications/2032)

# **7.3. Учебно-методические пособия**

# **7.3.1. Обязательные учебно-методические пособия**

1. Пакеты прикладных программ: Учебно-методическое пособие для аудиторных практических занятий, лабораторных работ и самостоятельных работ / И. В. Подопригора - 2018. 101 с. [Электронный ресурс]: — Режим доступа:<https://edu.tusur.ru/publications/7932>.

#### **7.3.2. Учебно-методические пособия для лиц с ограниченными возможностями здоровья и инвалидов**

Учебно-методические материалы для самостоятельной и аудиторной работы обучающихся из числа лиц с ограниченными возможностями здоровья и инвалидов предоставляются в формах, адаптированных к ограничениям их здоровья и восприятия информации.

### **Для лиц с нарушениями зрения:**

– в форме электронного документа;

– в печатной форме увеличенным шрифтом.

# **Для лиц с нарушениями слуха:**

– в форме электронного документа;

– в печатной форме.

### **Для лиц с нарушениями опорно-двигательного аппарата:**

– в форме электронного документа;

– в печатной форме.

### **7.4. Современные профессиональные базы данных и информационные справочные системы**

1. При изучении дисциплины рекомендуется обращаться к современным базам данных, информационно-справочным и поисковым системам, к которым у ТУСУРа открыт доступ: <https://lib.tusur.ru/ru/resursy/bazy-dannyh>.

### **8. Материально-техническое и программное обеспечение дисциплины**

### **8.1. Материально-техническое и программное обеспечение для лекционных занятий**

Для проведения занятий лекционного типа, групповых и индивидуальных консультаций, текущего контроля и промежуточной аттестации используется учебная аудитория с достаточным количеством посадочных мест для учебной группы, оборудованная доской и стандартной учебной мебелью. Имеются мультимедийное оборудование и учебно-наглядные пособия, обеспечивающие тематические иллюстрации по лекционным разделам дисциплины.

### **8.2. Материально-техническое и программное обеспечение для лабораторных работ**

Учебно-вычислительная лаборатория: учебная аудитория для проведения занятий лекционного типа, учебная аудитория для проведения занятий практического типа, учебная аудитория для проведения занятий лабораторного типа, учебная аудитория для проведения занятий семинарского типа; 634045, Томская область, г. Томск, ул. Красноармейская, д. 146, 611 ауд.

Описание имеющегося оборудования:

- Сервер Intel Xeon X3430;
- Сервер DEMAR-3 на базе AMD Ryzen 7;
- Проектор BenQ MH550;
- Проекционный экран Lumien Eco Picture $(2x3)$ м);
- Телевизор HYUNDAI H-LED65FU7003;
- Магнитно-маркерная доска;
- Сканер Canon CanoScan UDE210 A4;
- Принтер Canon LBP-1120;
- Комплект специализированной учебной мебели;
- Рабочее место преподавателя.

Программное обеспечение:

- 7-Zip;
- Google Chrome;
- Microsoft Office 2007;
- Microsoft Windows 7 Pro;

### **8.3. Материально-техническое и программное обеспечение для самостоятельной работы**

Для самостоятельной работы используются учебные аудитории (компьютерные классы), расположенные по адресам:

- 634050, Томская область, г. Томск, Ленина проспект, д. 40, 233 ауд.;
- 634045, Томская область, г. Томск, ул. Красноармейская, д. 146, 201 ауд.;
- 634034, Томская область, г. Томск, Вершинина улица, д. 47, 126 ауд.;
- 634034, Томская область, г. Томск, Вершинина улица, д. 74, 207 ауд.

Описание имеющегося оборудования:

- учебная мебель;
- компьютеры;

- компьютеры подключены к сети «Интернет» и обеспечивают доступ в электронную информационно-образовательную среду ТУСУРа.

Перечень программного обеспечения:

- Microsoft Windows;
- OpenOffice;
- Kaspersky Endpoint Security 10 для Windows;
- 7-Zip;
- Google Chrome.

#### **8.4. Материально-техническое обеспечение дисциплины для лиц с ограниченными возможностями здоровья и инвалидов**

Освоение дисциплины лицами с ограниченными возможностями здоровья и инвалидами осуществляется с использованием средств обучения общего и специального назначения.

При занятиях с обучающимися с **нарушениями слуха** предусмотрено использование звукоусиливающей аппаратуры, мультимедийных средств и других технических средств приема/передачи учебной информации в доступных формах, мобильной системы преподавания для обучающихся с инвалидностью, портативной индукционной системы. Учебная аудитория, в которой занимаются обучающиеся с нарушением слуха, оборудована компьютерной техникой, аудиотехникой, видеотехникой, электронной доской, мультимедийной системой.

При занятиях с обучающимися с **нарушениями зрения** предусмотрено использование в лекционных и учебных аудиториях возможности просмотра удаленных объектов (например, текста на доске или слайда на экране) при помощи видеоувеличителей для комфортного просмотра.

При занятиях с обучающимися с **нарушениями опорно-двигательного аппарата** используются альтернативные устройства ввода информации и другие технические средства приема/передачи учебной информации в доступных формах, мобильной системы обучения для людей с инвалидностью.

### **9. Оценочные материалы и методические рекомендации по организации изучения дисциплины**

### **9.1. Содержание оценочных материалов для текущего контроля и промежуточной аттестации**

Для оценки степени сформированности и уровня освоения закрепленных за дисциплиной компетенций используются оценочные материалы, представленные в таблице 9.1.

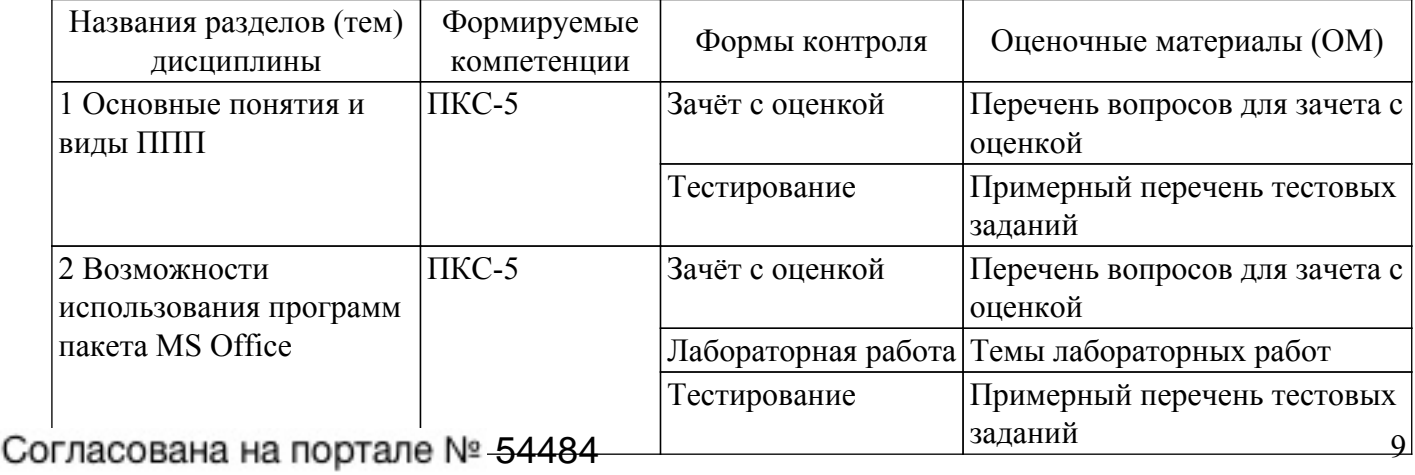

Таблица 9.1 – Формы контроля и оценочные материалы

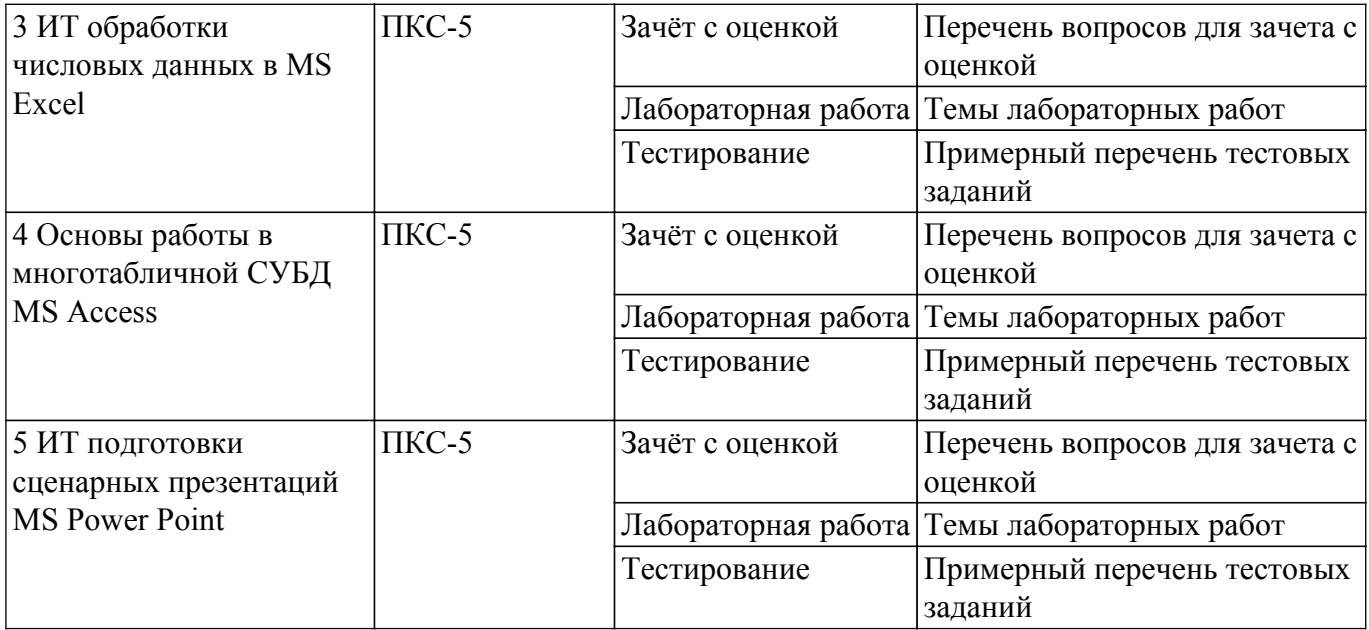

Шкала оценки сформированности отдельных планируемых результатов обучения по дисциплине приведена в таблице 9.2.

Таблица 9.2 – Шкала оценки сформированности планируемых результатов обучения по дисциплине

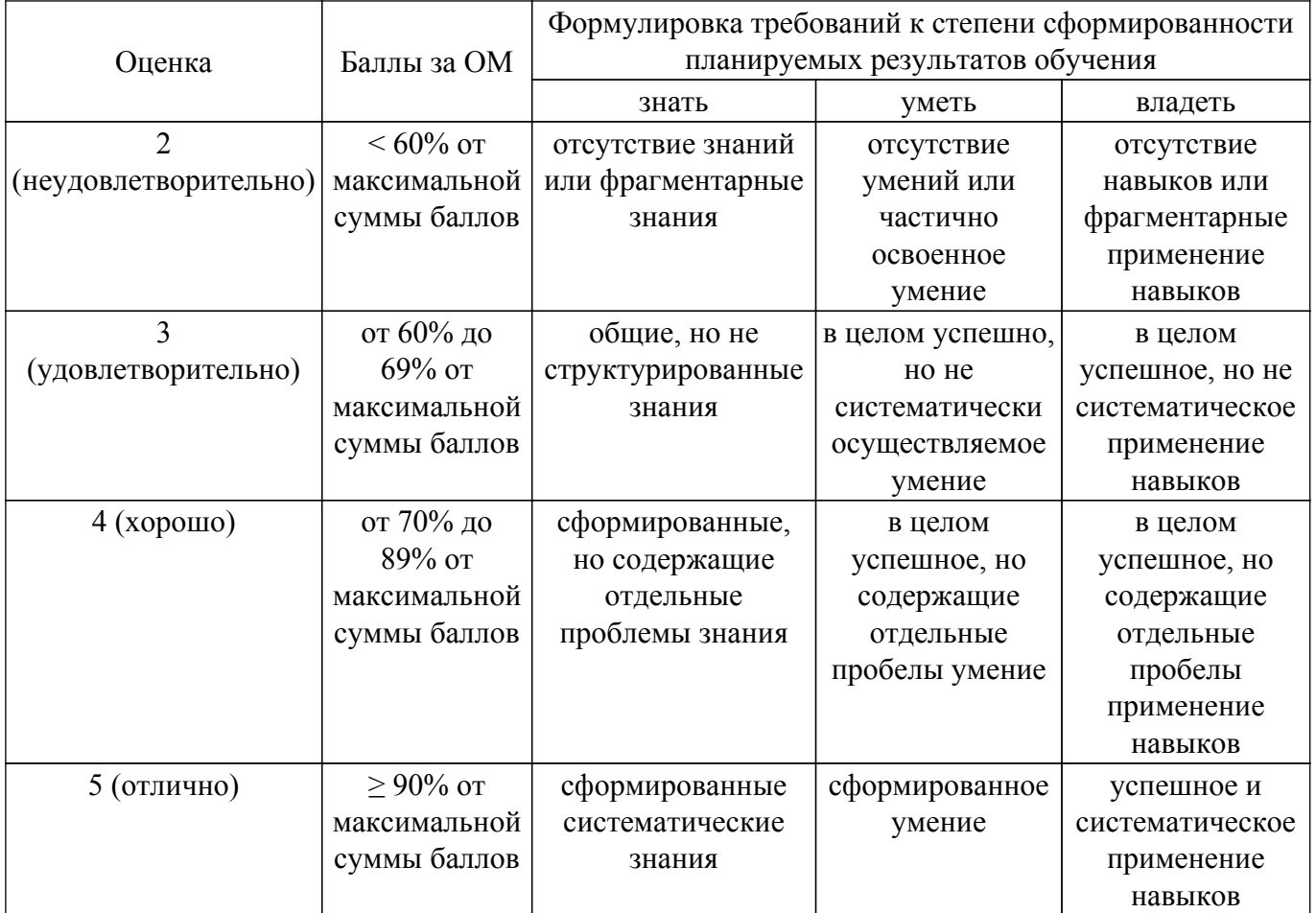

Шкала комплексной оценки сформированности компетенций приведена в таблице 9.3. Таблица 9.3 – Шкала комплексной оценки сформированности компетенций

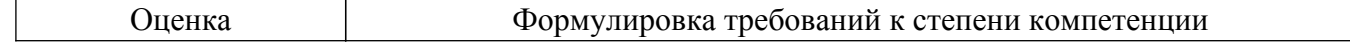

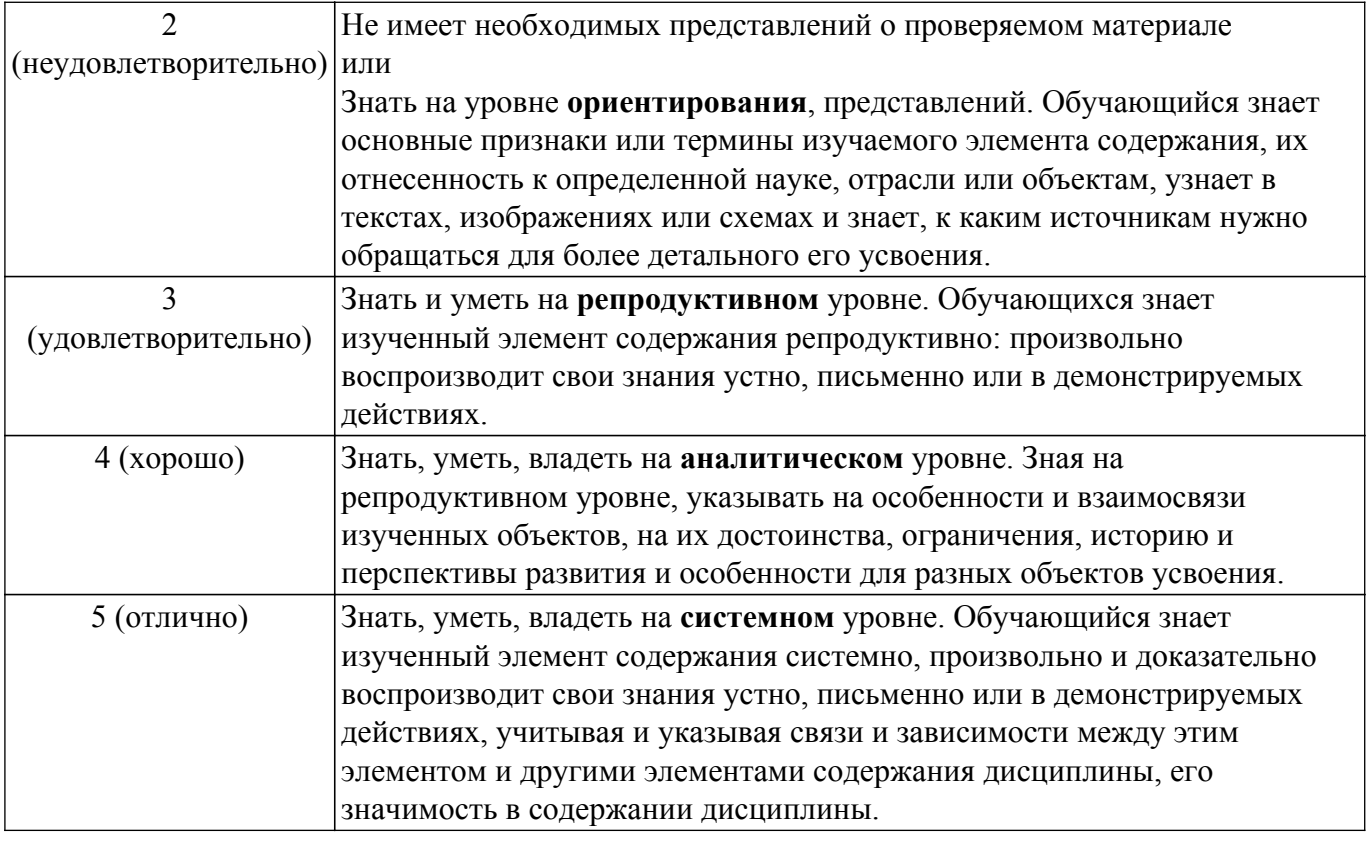

# **9.1.1. Примерный перечень тестовых заданий**

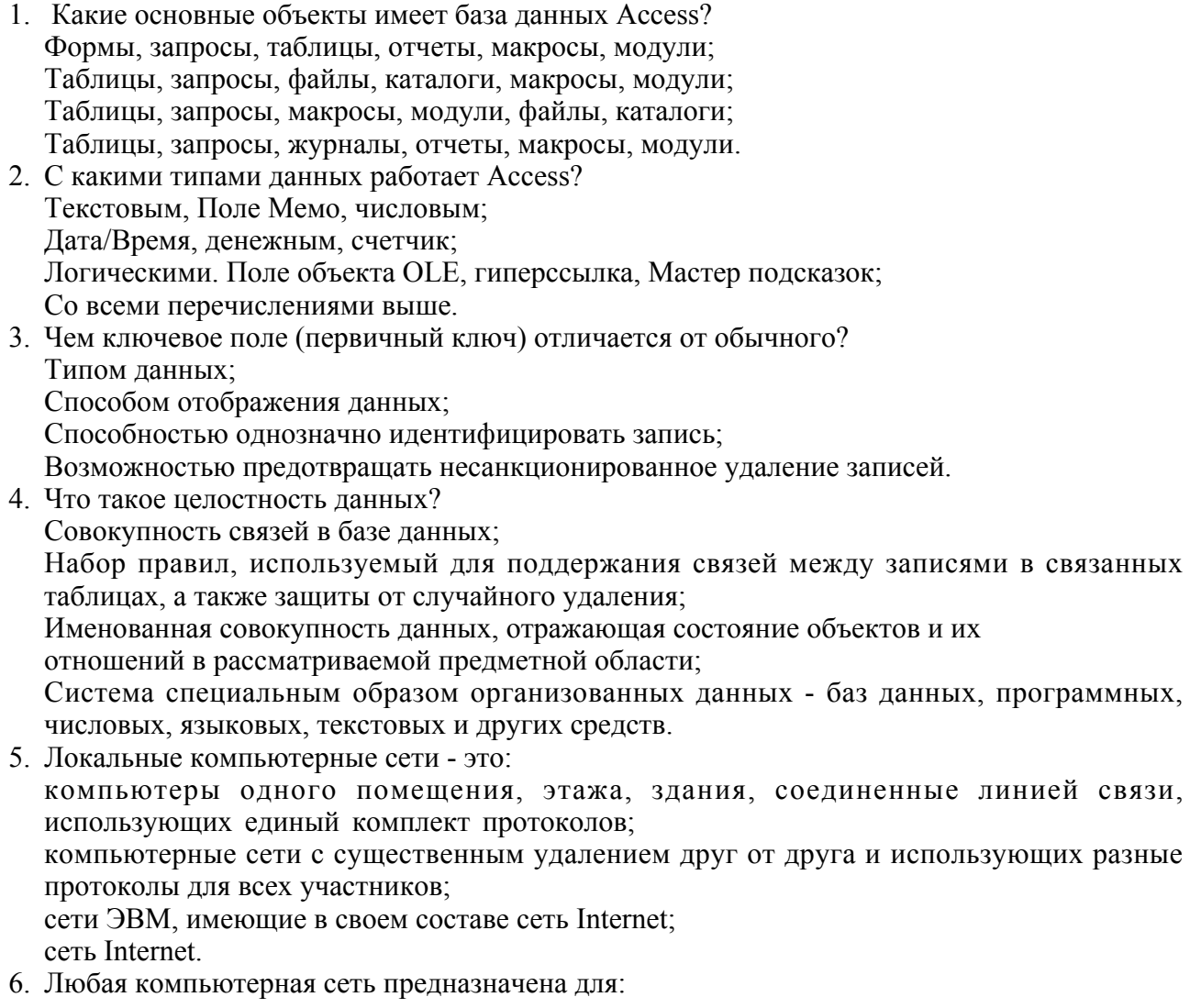

обеспечения совместного использования аппаратного и программного обеспечения, и обеспечения совместного доступа к ресурсам данных; передачи данных. получения информации; обработки результатов.

7. Какие основные службы Интернета существуют?

Теги, электронная почта, службы имен доменов, телеконференций, WWW; Электронная почта, службы имен доменов, телеконференций, передачи файлов, World Wide Web (WWW);

Электронная почта, службы имен доменов, WWW, телеконференции, HTML;

браузер, службы имен доменов, телеконференций, WWW, электронная почта.

- 8. Укажите расширение файла, которым обладает файл базы данных Access'97.
	- $*$  doc:
	- $*$ <sub>Xls</sub>
	- $*$ .mdb;

 $*$ .txt.

9. Чем ключевое поле (первичный ключ) отличается от обычного?

Типом данных;

Способом отображения данных;

Способностью однозначно идентифицировать запись;

Возможностью предотвращать несанкционированное удаление записей.

10. Что такое целостность данных?

Совокупность связей в базе данных;

Набор правил, используемый для поддержания связей между записями в связанных таблицах, а также защиты от случайного удаления;

Именованная совокупность данных, отражающая состояние объектов и их отношений в рассматриваемой предметной области;

Система специальным образом организованных данных - баз данных, программных, числовых, языковых, текстовых и других средств.

### 9.1.2. Перечень вопросов для зачета с оценкой

1. Целенаправленное перемещение между Web-документами называют:

серфингом;

Web-навигацией;

Web-пространством:

мониторингом.

2. С чего начинается формула в MS Excel?

 $fx$ со знака $=$ ; с функции = сумм(); со ссылки на ячейку.

- 3. В электронной таблице выделена группа ячеек А1: С5. Сколько ячеек входит в блок?
	- $5$ ;
	- $10:$

 $15<sup>2</sup>$ 

- $12:$
- 4. Информационные системы делятся на общеуправленческие, специализированные, адаптивные и универсальные по:

степени детализации степени автоматизации функций способу автоматизации органов управления уровню специализации

5. Основная структурная единица, предназначенная для хранения, передачи и обработки информании информационный поток

информационный массив системный набор документ

### 9.1.3. Темы лабораторных работ

- 1. Использование Ms Word для представления результатов работы.
- 2. Использование MS Excel для обработки экспериментальных данных
- 3. Создание базы данных в MS Access

4. Создание презентаций с использованием PowerPoint MS.

#### 9.2. Методические рекомендации

Учебный материал излагается в форме, предполагающей самостоятельное мышление студентов, самообразование. При этом самостоятельная работа студентов играет решающую роль в ходе всего учебного процесса.

Начать изучение дисциплины необходимо со знакомства с рабочей программой, списком учебно-методического и программного обеспечения. Самостоятельная работа студента включает работу с учебными материалами, выполнение контрольных мероприятий, предусмотренных учебным планом.

В процессе изучения дисциплины для лучшего освоения материала необходимо регулярно обращаться к рекомендуемой литературе и источникам, указанным в учебных материалах; пользоваться через кабинет студента на сайте Университета образовательными ресурсами электронно-библиотечной системы, а также общедоступными интернет-порталами, содержащими научно-популярные и специализированные материалы, посвященные различным аспектам учебной дисциплины.

При самостоятельном изучении тем следуйте рекомендациям:

- чтение или просмотр материала осуществляйте со скоростью, достаточной для индивидуального понимания и освоения материала, выделяя основные идеи; на основании изученного составить тезисы. Освоив материал, попытаться соотнести теорию с примерами из практики;

- если в тексте встречаются незнакомые или малознакомые термины, следует выяснить их значение для понимания дальнейшего материала;

- осмысливайте прочитанное и изученное, отвечайте на предложенные вопросы.

Студенты могут получать индивидуальные консультации, в т.ч. с использованием средств телекоммуникации.

По лисциплине могут проводиться дополнительные занятия, в т.ч. в форме вебинаров. Расписание вебинаров и записи вебинаров публикуются в электронном курсе / электронном журнале по дисциплине.

#### 9.3. Требования к оценочным материалам для лиц с ограниченными возможностями здоровья и инвалидов

Для лиц с ограниченными возможностями здоровья и инвалидов предусмотрены дополнительные оценочные материалы, перечень которых указан в таблице 9.2.

Таблица 9.2 - Дополнительные материалы оценивания для лиц с ограниченными возможностями здоровья и инвалидов

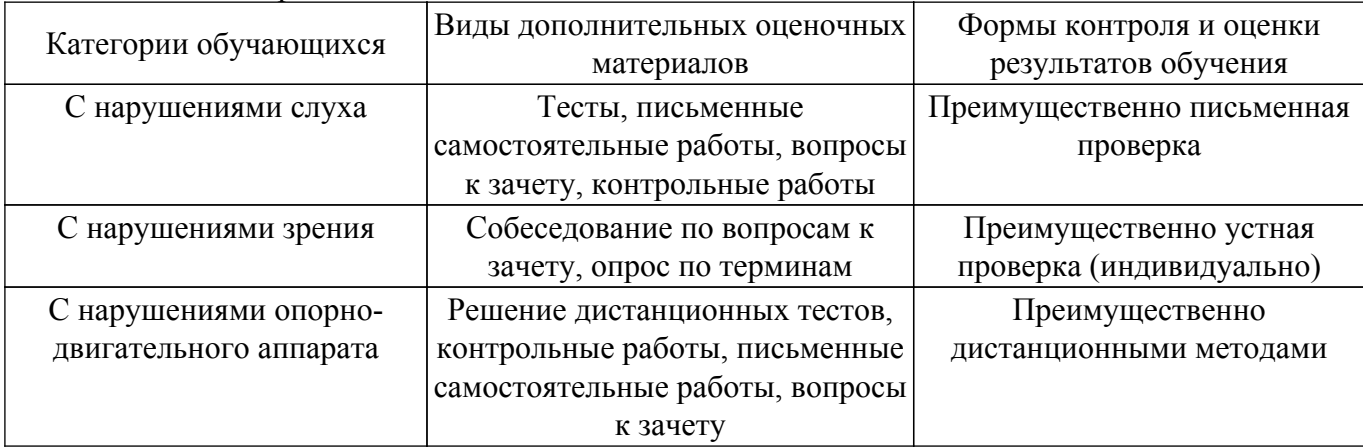

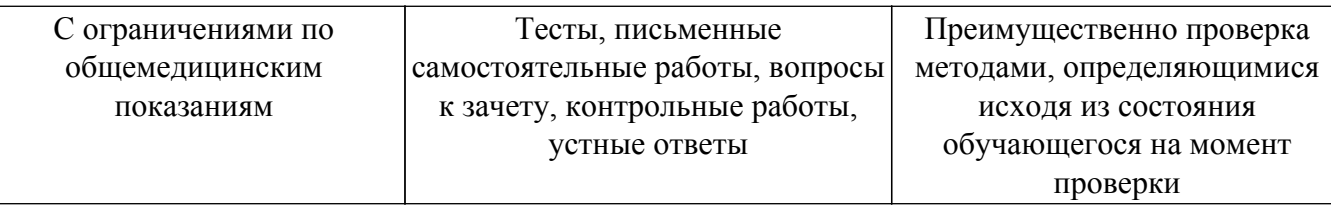

#### **9.4. Методические рекомендации по оценочным материалам для лиц с ограниченными возможностями здоровья и инвалидов**

Для лиц с ограниченными возможностями здоровья и инвалидов предусматривается доступная форма предоставления заданий оценочных средств, а именно:

- в печатной форме;
- в печатной форме с увеличенным шрифтом;
- в форме электронного документа;
- методом чтения ассистентом задания вслух;
- предоставление задания с использованием сурдоперевода.

Лицам с ограниченными возможностями здоровья и инвалидам увеличивается время на подготовку ответов на контрольные вопросы. Для таких обучающихся предусматривается доступная форма предоставления ответов на задания, а именно:

- письменно на бумаге;
- набор ответов на компьютере;
- набор ответов с использованием услуг ассистента;

– представление ответов устно.

Процедура оценивания результатов обучения лиц с ограниченными возможностями здоровья и инвалидов по дисциплине предусматривает предоставление информации в формах, адаптированных к ограничениям их здоровья и восприятия информации:

### **Для лиц с нарушениями зрения:**

- в форме электронного документа;
- в печатной форме увеличенным шрифтом.
- **Для лиц с нарушениями слуха:**
- в форме электронного документа;

– в печатной форме.

# **Для лиц с нарушениями опорно-двигательного аппарата:**

### – в форме электронного документа;

– в печатной форме.

При необходимости для лиц с ограниченными возможностями здоровья и инвалидов процедура оценивания результатов обучения может проводиться в несколько этапов.

# **ЛИСТ СОГЛАСОВАНИЯ**

Рассмотрена и одобрена на заседании кафедры Экономики протокол № 11 от «<u>13 » 11 2020</u> г.

# **СОГЛАСОВАНО:**

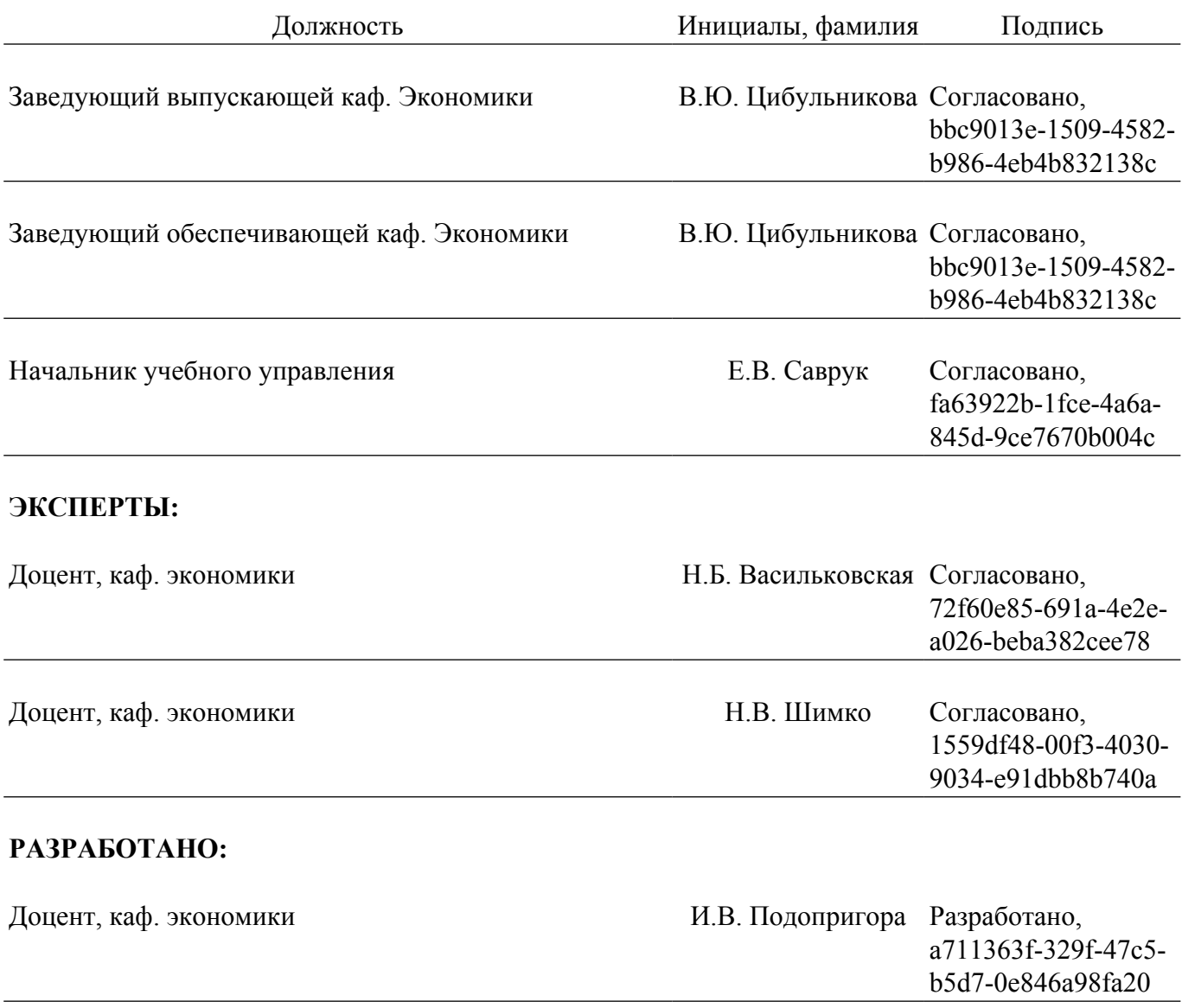